# WirmachenDruck Sie sparen, wir drucken!

### **Datenblatt**

## Neon-Aufkleber

in freier Größe (rechteckig), 4/0-farbig

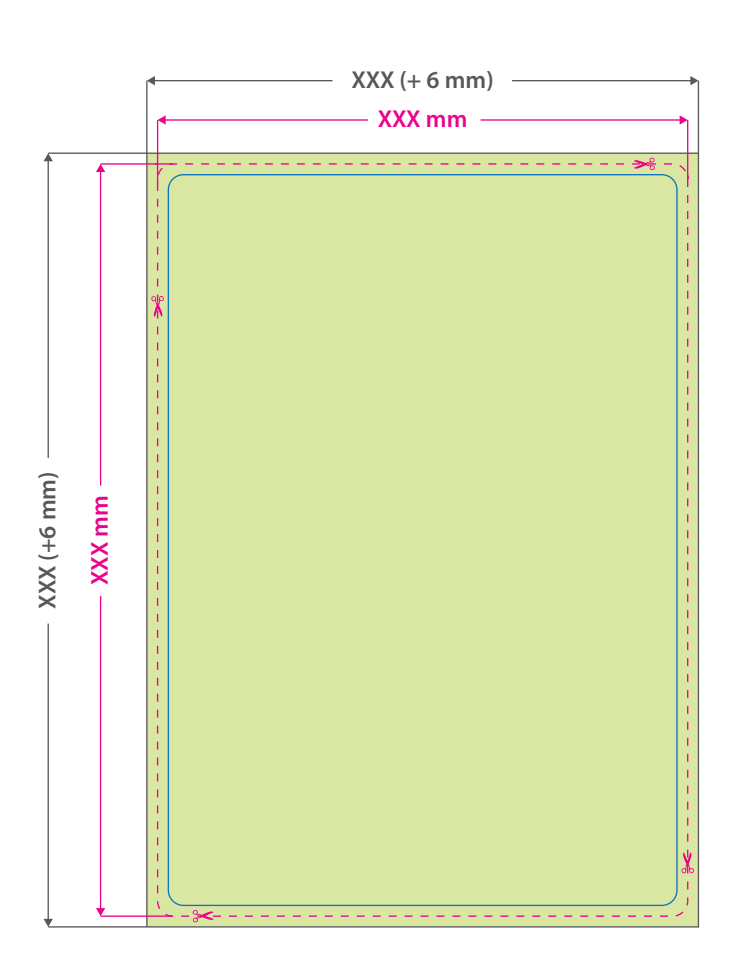

Bitte beachten Sie, dass aus produktionstechnischen Gründen alle Ecken mit einem Radius von 2 mm abgerundet werden.

# G  $Q \rho$

#### **Datenformat:**

**XXX (+ 6 mm) x XXX (+ 6 mm)** Das Format, in dem Ihre Druckdaten angelegt sein sollten. In diesem Format enthalten sind: **3 mm Beschnitt.**

#### **Endformat: XXX x XXX mm**

Auf dieses Format werden Ihre Druckdaten zugeschnitten.

#### **Sicherheitsabstand: 3 mm (**auf allen Seiten)

Dieser wird vom Endformat aus gemessen und verhindert unerwünschten Anschnitt Ihrer Texte und Informationen während der Produktion.

#### 5 Tipps zur fehlerfreien Gestaltung Ihrer Druckdaten

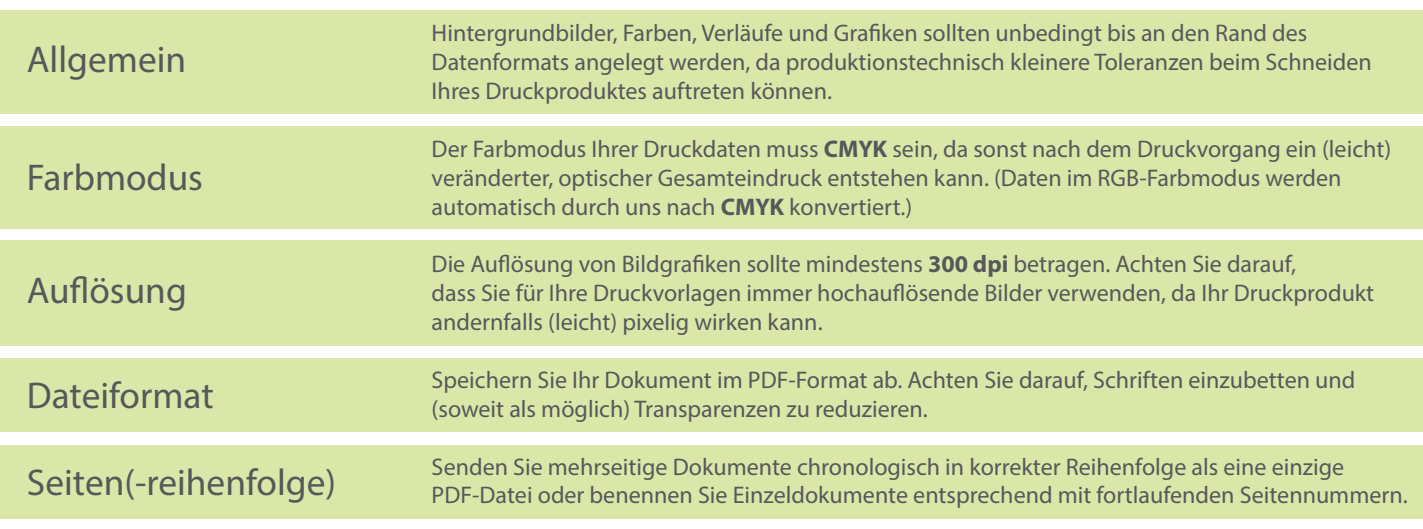